# **Import de données de points d'intérêt au format JSON**

Il est possible d'importer des données en masse dans la base de données du S.I.T. au format JSON

### *Un exemple de fichier JSON se trouve en fichier attaché*

La définition de chaque objet dans le fichier JSON est constituée de plusieurs sections :

## **Champs de base, communs à tous les types d'objets**

"placeNameFr": "Nom du point", "placeNameEn": "Nom du point en Anglais", "placeNameDe": "Nom du point en Allemand", "placeNameNl": "Nom du point en Néerlandais", "placeDescFr": "Description du point en Français", "placeDescEn": "Description du point en Anglais", "placeDescDe": "Description du point en Allemand", "placeDescNl": "Description du point en Néerlandais", "placeDetailsFr": "Complément d'informations en Français", "placeDetailsEn": "Complément d'informations en Anglais", "placeDetailsDe": "Complément d'informations en Allemand", "placeDetailsNl": "Complément d'informations en Néerlandais", "street": "Rue du Pont, 1 bte 2", "cp": "4030", "cedex": "cedex du point", "latitude": 50.1, "longitude": 5.1, "creationDate": 1421826635266, "modifDate": 1421826635266

placeNameFr \* placeNameEn placeNameDe placeNameNl > noms en 4 langues placeDescFr placeDescEn placeDescDe placeDescNl > descriptifs détaillés en 4 langues

placeDetailsFr placeDetailsEn placeDetailsDe placeDetailsNl > compléments d'information en 4 langues street> rue, numéro de maison et boîte éventuelle  $cp \rightarrow code$  postal eedex> cedex éventuel latitude \* > latitude longitude \*> longitude (séparateur décimal : virgule) La géolocalisation du point est obligatoire pour pouvoir l'afficher dans les applications clientes et pour pouvoir géocoder le point (détermination automatique du pays, de la commune et de la localité)

### creationDate > date de création modifDate> date de dernière modification (en millisecondes depuis le 1er janvier 1970)

"\*" = champ obligatoire

### **Définition du type d'objet**

Dans la rubrique "idPlaceType", il est nécessaire de spécifier l'alias du type d'objet concerné

"idPlaceType": { "aliasPlaceType": "gites" }

Pour ce faire, il est nécessaire que ces données fassent partie des catégories d'objets existantes dans le S.I.T. (voir l'onglet "Type d'objets" du fichier Excel attaché). S'il s'avère nécessaire de créer certaines nouvelles catégories, il est nécessaire de se concerter avec Geolives et de fournir un fichier Excel équivalent avec ces nouvelles catégories. Pour une raison de cohérence des données entre les différents opérateurs touristiques exploitant l'outil, nous insistons sur le fait que dans la mesure du possible, il est préférable d'utiliser les catégories existantes en leur adjoignant des critères supplémentaires (voir plus bas) plutôt que de créer de nouvelles catégories (par exemple, pour des gîtes à la ferme, on ne créera pas une nouvelle catégorie mais on exploitera la catégorie "Gîtes / Meublés" existante en définissant éventuellement dans un critère le type de gîte. h2. Définition des critères +Concept de critères+ En plus des champs de base, chaque objet peut être caractérisé par un certain nombre de critères (facultatifs). La liste des critères existants se trouve dans le fichier Excel attaché. S'il s'avère nécessaire de créer de nouveaux critères, il est nécessaire de se concerter avec Geolives et de fournir un fichier Excel équivalent avec ces nouveaux critères. +Les critères peuvent être de différents types :+ - boolean : champ OUI / NON - text : champ textuel simple unilingue - long\_text : champ textuel multiligne unilingue text\_ml : champ textuel simple multilingue - long\_text\_ml : champ textuel multiligne multilingue - link : lien URL - numeric : champ numérique - int : champ numérique entier - list : liste de choix Dans ce cas, la liste doit être définie (voir l'onglet "Listes de choix" du fichier Excel attaché) et l'identifiant de la liste doit être indiqué dans le champ criteria\_params de l'onglet "Critères" - multiple\_text : multiples textes, par exemple une liste d'URL de photos pour le critère "pictures" - date Dans l'onglet "Critères", certains +paramètres complémentaires+ peuvent être définis pour le critère : - criteria\_weight : "Poids" du critère pour l'ordre de présentation dans la fiche d'encodage du S.I.T. et dans les applications clientes. Un critère avec un poids plus élevé sera présenté en premier. readonly : définit si le critère est en lecture seule (ne peut pas être modifié dans la fiche d'encodage du S.I.T.). Cela est utile pour les données provenant d'un import automatique régulier de données. - hidden : définit si le critère est caché dans la fiche d'encodage du S.I.T. - public : définit si le critère doit être présenté à l'utilisateur dans les applications clientes (certains critères sont à usage interne et ne doivent pas être présentés à l'utilisateur des applications clientes) Pour des données provenant d'imports, afin de gérer correctement les mises à jour régulières, il est demandé : 1) de d'indiquer dans le critère "sit\_source" le nom de la source d'où proviennent les données (par exemple "cgt" pour la base de données PIVOT). Ce nom doit être en minuscules, ne peut pas contenir d'espaces, de caractères accentués ni de caractères spéciaux. 2) d'ajouter un nouveau critère de type text dont l'alias est "\_id" (par exemple "cgt\_id" pour les objets dont "sit\_source" est défini à "cgt") et d'y placer l'identifiant (clé primaire) de la base de données source +Pour définir des critères associés aux objets importés, il faut respecter la syntaxe suivante :+

### "criteriaPlacesCollection": [

{

 "valueString": "Valeur textuelle du critère", // Pour types text, long\_text, text\_ml, long\_text\_ml "valueStringEn": "Valeur textuelle du critère en Anglais", // Pour types text\_ml, long\_text\_ml "valueStringNl": "Valeur textuelle du critère en Néerlandais", // Pour types text\_ml, long\_text\_ml "valueStringDe": "Valeur textuelle du critère en Anglais", // Pour types text\_ml, long\_text\_ml "valueNumeric": 125.25, // Pour types numeric et int, également pour type boolean avec valeur 1 (oui) ou 0 (non) "valueDate": 1421826635266, // En millisecondes depuis le 01/01/1970 "criteriaMultipleValuesCollection": [ //Pour type multiple\_text

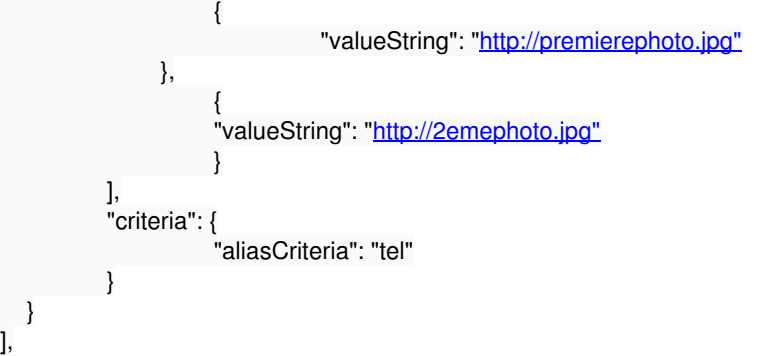

 } ],

### *Critères par défaut par type d'objet*

Il est possible de définir des critères présentés par défaut dans la fiche d'encodage du S.I.T. par type d'objet. Même si tous les critères ne sont pas présentés pour l'encodage d'un objet d'un certain type, il est possible pour la personne d'encoder manuellement une valeur pour un autre critère.

### La définition des critères par défaut par type d'objet se trouve dans l'onglet "Critères par type d'objet" du fichier Excel attaché.

### **Fichiers**

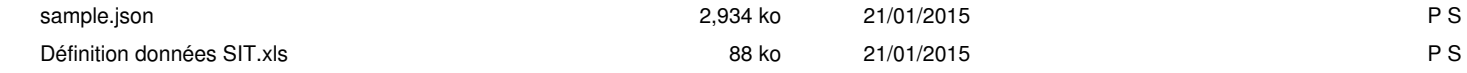